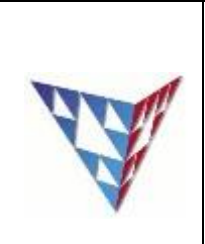

# **COMPSCI 230 Tutorial 12 Review**

# **Theme A: the object-oriented programming paradigm**

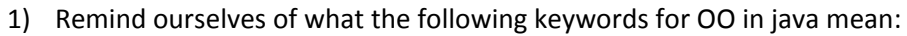

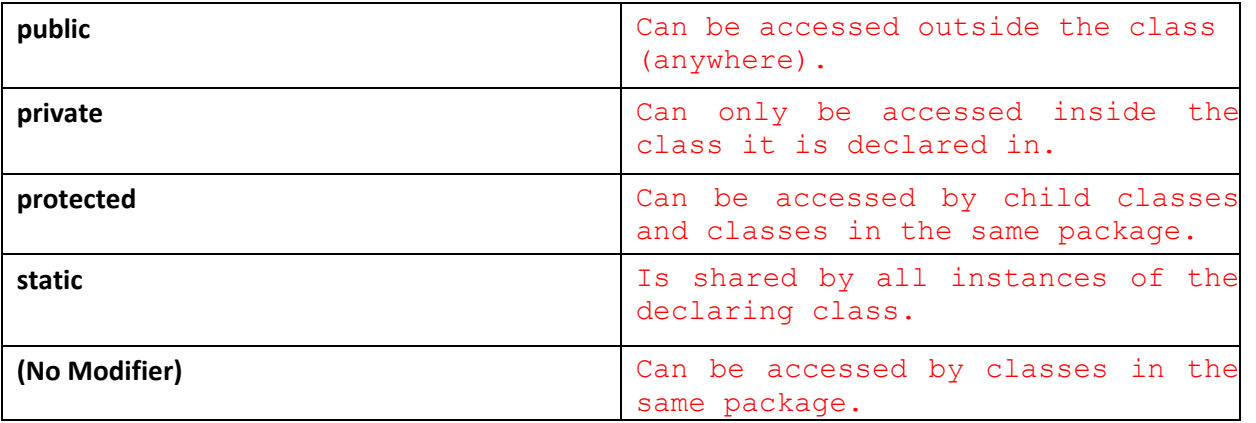

2) Bob is a fisherman, he has his own boat! When he is fishing, he does three things: drive the boat, go fishing, and eat his lunch.

Draw a use-case diagram to represent Bob's fishing. Use «include» to provide a little more detail for the go-fishing part. Note: a use-case diagram should have only a few cases; the one below indicates some of the many possibilities for the inclusion.

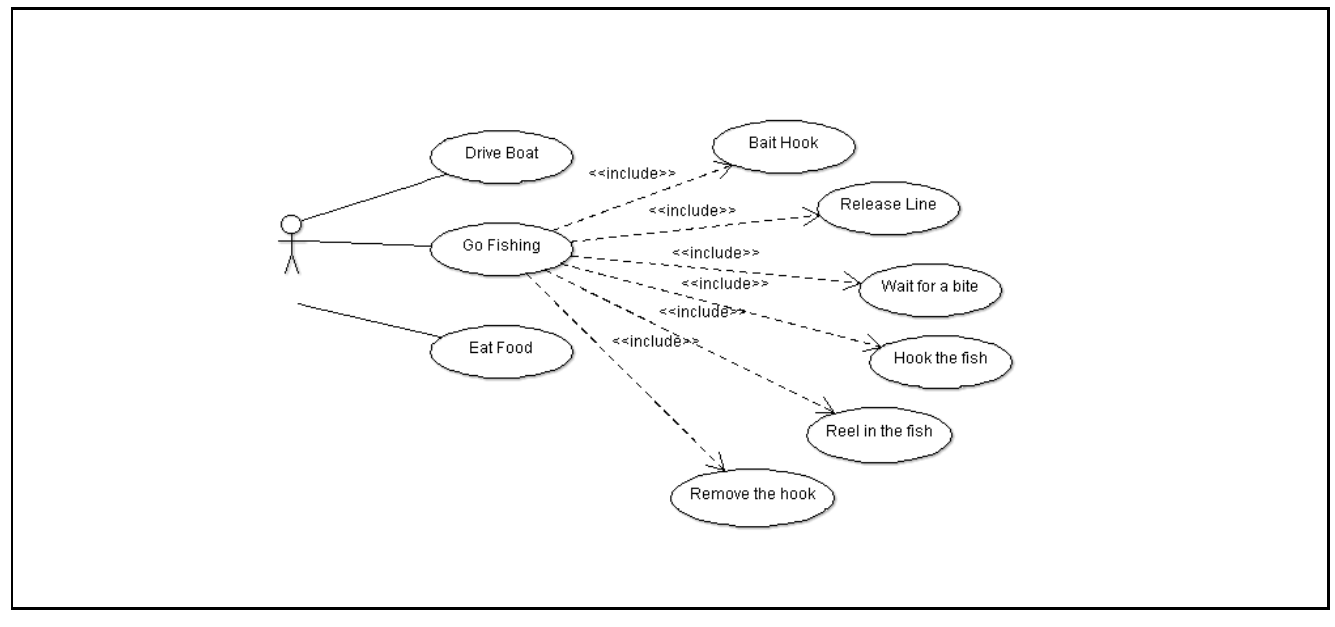

### **Computer Science 230, Software Design (semester 1 2015) Please send comments and corrections to your tutor**

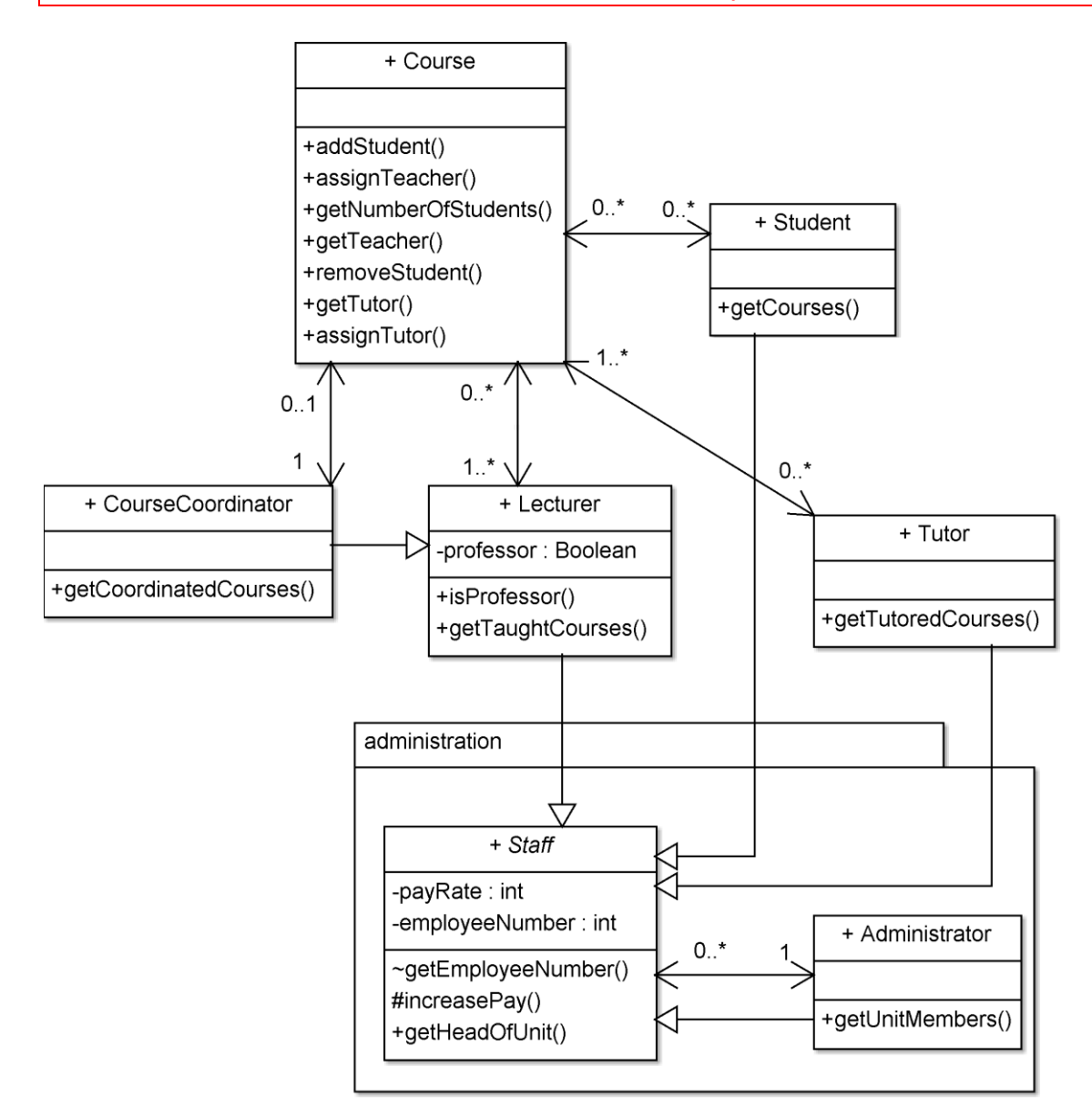

3) Refer to the above class diagram. List the instance variables of the Lecturer Class.

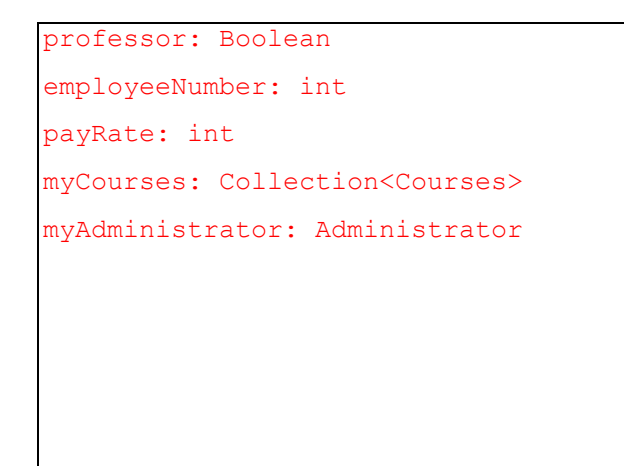

4) Describe the relationships between Course, Lecturer, and CourseCoordinator.

```
CourseCoordinator 'is-a' Lecturer. It is a subclass of Lecturer and thus 
has all the attributes of Lecturer. 
A course must have at least one Lecturer. There are no restrictions on how 
many classes a lecturer can teach. 
A course must have exactly 1 CourseCoordinator. There are no restrictions 
on how many courses are coordinated by a CourseCoordinator.
```
*Hint:* See Appendix for Class Diagram summary sheet.

## **Theme B: frameworks**

5) Write an event listener so that the Tutor gets a \$1.00 pay rise every time the button is clicked. You should "program by example": you'll find a suitable example in the appendix.

```
Tutor tut = new Tutor();
JButton b = new JButton("Moar Money!");
```
#### **Computer Science 230, Software Design (semester 1 2015) Please send comments and corrections to your tutor**

5) What does separation of model and view mean? Name one advantage of this.

```
Separating the model and view means that the GUI elements (the 
View) are developed and maintained independently of from the data 
that will be displayed (the Model).
Some advantages: the model can be displayed easily and consistently in 
multiple windows, and in multiple representations (e.g. a pie graph, bar 
graph or table)
```
# **Theme C: software quality**

8) Write 3 test cases for the increasePay() method in the Administrator class. You should assume that the payRate field of Staff is private. You should also assume the Staff class has a getPayRate() method which returns an int (representing the pay in cents); this method is package-private. You should also assume that increasePay() takes two arguments: a reference variable of type Staff (to indicate who is getting a payrise), and a double (to indicate the magnitude of the payrise, in dollars). Assume that the pay rate starts a \$0 / hr.

```
Tutor tut = new Tutor();
  Administrator admin = new Administrator();
   Note: these cases must be declared in the administrator package
@Test
public void testZeroPayrise() {
   admin.increasePay(tut, 0.0 ); 
   assertEquals("Tutor on 0 pay gets 0 payrise",
     tut.getPayRate(), 0); 
}
@Test
public void testInsultinglySmallPayrise() {
   admin.increasePay(tut, 0.01 ); 
  assertEquals("Tutor on 0 pay gets 1-cent payrise", 
     tut.getPayRate(), 0.0, 0.01 ); 
}
@Test
public void testNegativePay() {
  admin.increasePay(tut, -(double)tut.getPayRate()-1.0 );
   assertTrue("Tutor gets huge cut in pay but can't be paid a",
     + "negative amount" + tut.getPayRate() >= 0 ); 
}
```
#### **Computer Science 230, Software Design (semester 1 2015) Please send comments and corrections to your tutor**

9) Minimum wage in New Zealand is \$14.75 / hr. Write a test to ensure that the increasePay method can never cause the pay to go below 14.75.

```
Tutor tut = new Tutor();
Administrator admin = new Administrator();
admin.increasePay(tut, 14.75);
```

```
@Test
public void testMinimumWage() {
 admin.increasePay(tut, -0.01);
  assertTrue("Minimum wage check", tut.getPayRate() >= 14.75); 
}
// note that the testNegativePay() method should be deleted
// or revised, because $0.00 is no longer an important boundary
```
10) What is the key difference between black box testing and white box testing

Black box testing is solely concerned with checking if the program functions according to specification. The tester has no access to, nor knowledge of, the internal workings of the software.

Whereas in white box testing the tester has access to, and knowledge of, the inner workings of the software. The tester often focusses on testing branch and loop conditions, to determine whether the program handles all boundary conditions properly (e.g. not exiting a loop 'too soon' or 'too late').

## **Theme D: application-level concurrent programming**

Questions 19, 20, and 21 from the s2 2013 final exam (on the next page). Note that question 22 would not be suitable for this year's examination unless additional information was provided on the invokeLater() and invokeAndWait() methods because these were not covered in this year's lectures or assignments.

21. If multiple variables are updated in the body of a synchronized method, these changes are

a. Not necessarily atomic, but always visible to all other threads b. Always atomic, but not necessarily visible to all other threads

c. Always atomic, and always visible to all other threads d. Not necessarily atomic, and not necessarily visible to

c. An initial thread calls InvokeLater() d. An initial thread calls InvokeAndWait()

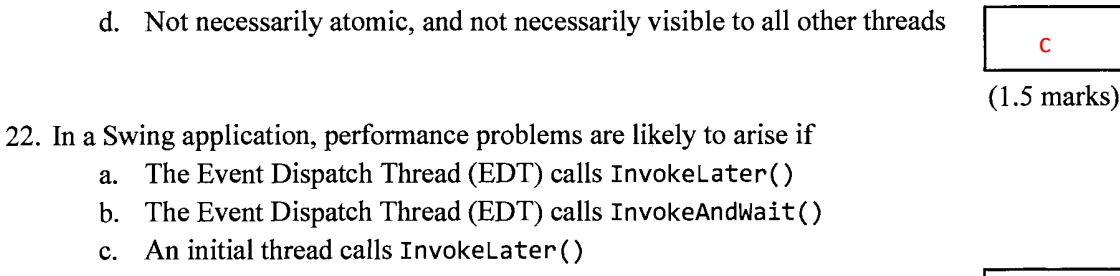

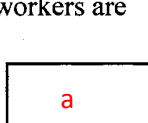

6

19. Consider the following Java code fragment.

**Question/Answer Sheet** 

```
private int x = 0:
synchronized int incX() {
  return(x++);
\mathbf{r}
```
Which of the following is true?

- a. If two threads attempt to invoke incX() simultaneously, both will eventually succeed and the value of  $x$  may be increased by either 1 or 2.
- b. If two threads attempt to invoke incx() simultaneously, both will eventually succeed and the value of x will be increased by 2.
- c. If two threads attempt to invoke incx() simultaneously, both will eventually succeed and the value of x will be increased by 1.
- d. If two threads attempt to invoke incx() simultaneously, a SynchronizationException will be thrown.
- 20. Which of the following could be observed in a deadlocked Swing application with two workers?
	- a. The Event Dispatch Thread (EDT) is waiting for a GUI event, and both workers are waiting.
	- b. The Event Dispatch Thread (EDT) is waiting for a GUI event, one worker is running, and the other worker is waiting.
	- c. The Event Dispatch Thread (EDT) is waiting for a GUI event, and both workers are running.
	- d. Any of the above.

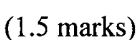

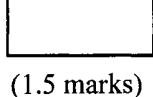

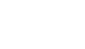

**Computer Science 230. Software Design (semester 1 2015)** Please send comments and corrections to your tutor

 $-10-$ 

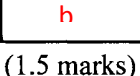